## **Photoshop Photo Effects 2016 Files Free**

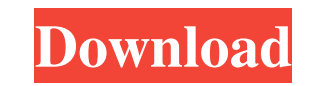

**Png Effects For Photoshop Free Download Crack Keygen For (LifeTime) Download For Windows (April-2022)**

Creating an Image Although you can enter images directly in the Photoshop workspace, you can also create images in the Place, Edit, or Layout menus. You can create a new image or open an existing file. To create a new image, choose Image • Create. You see the Image Creation dialog box (Figure 3-2), which lists a variety of preset image sizes. (Remember that your monitor may not be set to the correct resolution to show the full dialog box.) Figure 3-2. You can save most images in the Full res standard, or you can select from this list of sizes. You also can use the dialog box to open a document from another program; you can then save the image as a JPEG or PSD file. The Place menu offers a few of the most

**Png Effects For Photoshop Free Download Crack Patch With Serial Key**

Our guide to Photoshop Elements 2020 is composed of 2 parts: 1. A good way to start with Photoshop Elements. 2. The more advanced features you need. Let's get started! 1. A good way to start with Photoshop Elements Adobe Photoshop Elements comes with 3 basic editor modes: Simple Editing : Create, resize and crop your photo. There is no layer management, no adjustment layers, and no video support. You can't fine-tune the layers or add text, but you can edit and retouch in-place. Create, resize and crop your photo. There is no layer management, no adjustment layers, and no video support. You can't fine-tune the layers or add text, but you can edit and retouch in-place. Lightroom Editing: Similar to the Lightroom 3 Editing mode, Photoshop Elements 2018 Lightroom editing allows you to edit your photos in a full-featured image editing workflow. You can also create your own presets from your raw images. Similar to the Lightroom 3 Editing mode, Photoshop Elements 2018 Lightroom editing allows you to edit your photos in a full-featured image editing workflow. You can also create your own presets from your raw images. Expert Editing: This is where you can tweak your image in every detail and apply various artistic effects. There is also an option to use the Photoshop camera raw format which enables you to edit your photos as raw. You'll see the following icon (1) when you click on the menu in the upper left corner of the editing workspace. It lets you switch from one mode to another as shown below. 1. Photoshop Elements – Editing Window 2. Photoshop Elements – View menu 3. Photoshop Elements – Image menu 4. Photoshop Elements – Image menu – Preferences 5. Photoshop Elements – File menu From the File menu, you can import images, save your work and export images. The basic editing toolset has three basic modes as mentioned earlier. You can add adjustment layers, merge layers, rename layers and adjust opacity for more control over the image. You also have the option to add or remove layers, crop the edges of an image, or edit the image in the background. 1. Photoshop Elements – Edit menu – Layers 2. Photoshop Elements – Layers panel 3. Photoshop Elements – Editing – Layers 05a79cecff

William Conrady William Conrady (1906–1960) was a French-born Canadian sculptor. He was born in Boulogne, France in 1906 to a Hungarian-born father and a French-born mother. He studied at the School of Fine Arts in Lyon, then the Ecole des Beaux Arts. He worked in many places as a sculptor, including London, France and Austria. In 1934, he moved to Canada, eventually settling in Vancouver where he taught sculpture at the Vancouver School of Art. He was active as a sculptor into the 1950s. In 1995, the Vancouver Art Gallery included his sculpture White Swan II in a group exhibition on 20th-century sculpture, including his sculpture in the Carrall Collection. In Vancouver, a sculpture park in the Stanley Park Boatshed, which Conrady designed for the 1970 World Olympiad, is named after him. In April 2008, the city of Vancouver was honoured by the Assn. of Canadian Sculptors for Conrady Park, located in the Vancouver Ecology Centres (VEC), by which it is named and located. References External links images of sculptural works by Conrady in the Digital Collection of the Carnegie Museum of Art Category:1906 births Category:1960 deaths Category:20th-century Canadian sculptors Category:20th-century French sculptors Category:French male sculptors Category:People from Boulogne-sur-MerIn brief: \$1.99 Called as "a smash hit" by Entertainment Weekly, Old Skull is "a fun, fast-paced, and colorful journey that will take you from alleys to summits and everywhere in-between." The Montreal-based band has a compelling, intoxicating mix of genres—punk, hip-hop, electro-rock—and they've got some of Canada's top-notch musicians behind them. Old Skull has toured the world with artists like Iron & Wine, Rancid, The Dead Weather, and!!!, and has consistently received rave reviews and the highest marks from Canadian music publications (Torontoist, Exclaim!, NOW! Montreal). The band's debut album, "Skull," was just released by Dischord Records and features Adrienne Shaw, Bruce Allen, Laura Mac,

**What's New In Png Effects For Photoshop Free Download?**

XML Treatment for \*Chromochaeta uniformis\*

OS: Windows 7 or Windows 8.1 Processor: Intel Dual Core processor 2.6 GHz or faster Memory: 4GB RAM Graphics: NVIDIA GeForce GT 650M or better (3GB VRAM) Hard Drive: 300GB free space Resolution: 1280x720 (Fullscreen) Audio: DirectX 9.0c compatible Internet Connection: Broadband internet connection Please note that it is not a requirement that you use the Internet browser, we are making an app that

## Related links:

[https://www.westboylston-ma.gov/sites/g/files/vyhlif1421/f/uploads/ate\\_6-7-22\\_specimen\\_ballot\\_2.pdf](https://www.westboylston-ma.gov/sites/g/files/vyhlif1421/f/uploads/ate_6-7-22_specimen_ballot_2.pdf) <https://www.ashland.edu/administration/system/files/webform/caldalay821.pdf> bttps://catiansincleveland.com/wp-content/uploads/2022/07/photoshop\_free\_shapes\_download.pdf <http://automationexim.com/adobe-photoshop-2020-32bit/> <http://angkasydney.org/download-at-lightroom-3-0/> <https://www.valenciacfacademyitaly.com/wp-content/uploads/2022/07/olyeld.pdf> <https://www.cameraitacina.com/en/system/files/webform/feedback/millyvy57.pdf> <https://arabwomeninfilms.media/wp-content/uploads/2022/07/orrmar.pdf> [http://contabeissemsegredos.com/wp-content/uploads/2022/07/Play\\_Artistic\\_Text\\_Line\\_PSD.pdf](http://contabeissemsegredos.com/wp-content/uploads/2022/07/Play_Artistic_Text_Line_PSD.pdf) <http://marketsneakers.com/adobe-photoshop-x86-full-version-with-crack/> <https://kingphiliptrailriders.com/advert/download-adobe-photoshop-cs5-for-free-part-2/> <http://greencitywallonie.be/index.php/2022/07/01/pdf-collection-of-abstract-shapes-free-abstract-shapes/> [https://www.odooblogs.com/wp-content/uploads/2022/07/Adobe\\_Photoshop\\_Express\\_2013\\_Premium\\_Unlocked.pdf](https://www.odooblogs.com/wp-content/uploads/2022/07/Adobe_Photoshop_Express_2013_Premium_Unlocked.pdf) <https://rastaan.com/photoshop-brushes-download-photoshop/> <https://www.realvalueproducts.com/sites/realvalueproducts.com/files/webform/martlaut811.pdf> <https://www.confopay.com/smoke-smoke-brushes/> [https://artienz.com/upload/files/2022/07/gTm9FiKTHBt2nkgyHw8C\\_01\\_3d649cc7435d4699a3704d6ccd5221dc\\_file.pdf](https://artienz.com/upload/files/2022/07/gTm9FiKTHBt2nkgyHw8C_01_3d649cc7435d4699a3704d6ccd5221dc_file.pdf) <https://hanffreunde-braunschweig.de/adobe-photoshop-7-download-free/> <https://doitory.com/create-a-new-fogra-39-profile-for-photoshop-elements-about-profili-color-management/> [https://vietnamnuoctoi.com/upload/files/2022/07/TQcGG6VPDmkZgYXd6Df4\\_01\\_a096dc6e2d96c94280df5c62d46a2768\\_file.pdf](https://vietnamnuoctoi.com/upload/files/2022/07/TQcGG6VPDmkZgYXd6Df4_01_a096dc6e2d96c94280df5c62d46a2768_file.pdf)